## Edit Distance: improving running time

Lecture 07.07 by Marina Barsky

### Algorithm by Miller & Myers (The MM algorithm)

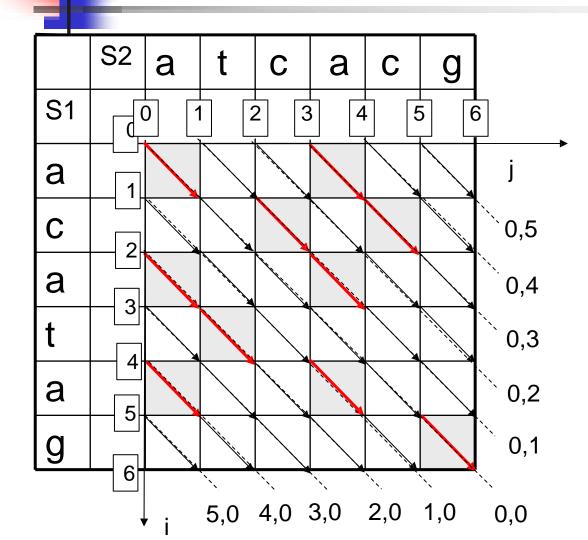

The main idea of the MM algorithm is to move as far as possible through a given diagonal of the grid graph, following the sequence of matches

### The MM algorithm: definitions

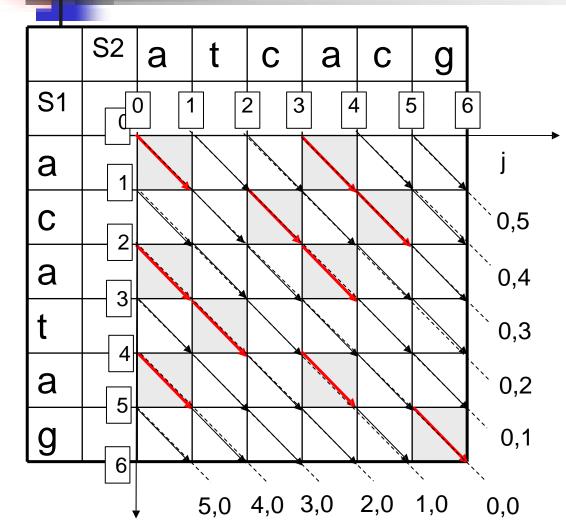

Diagonals:

Name each diagonal according to the coordinates of its starting point

The 2 *neighbor diagonals* of diagonal (0,0) are:

diagonal (1,0)

and diagonal (0,1)

The 2 neighbor diagonals of diagonal (0,2) are diagonal (0,1) and diagonal (0,3)

### The MM algorithm: observation

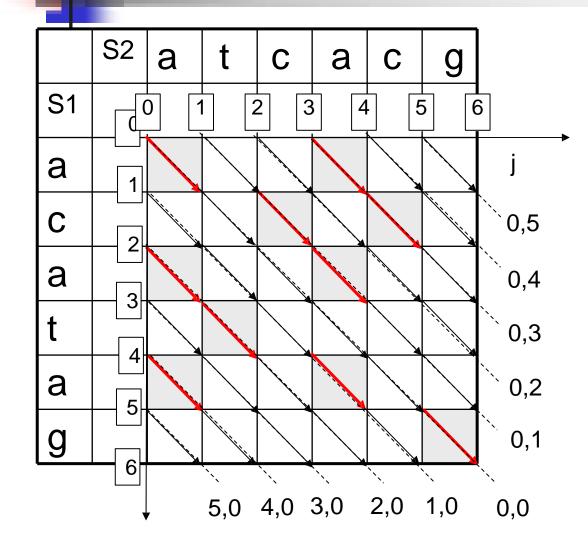

A *d*-path in the edit graph is a path which starts at point (0,0) and has a cost exactly *d* 

**Observation**: d-paths can end only at d diagonals around the main diagonal

This is because we cannot move from the main diagonal to (d+1,0) or (0,d+1) diagonal in less than d+1 insertions (deletions)

## The MM algorithm

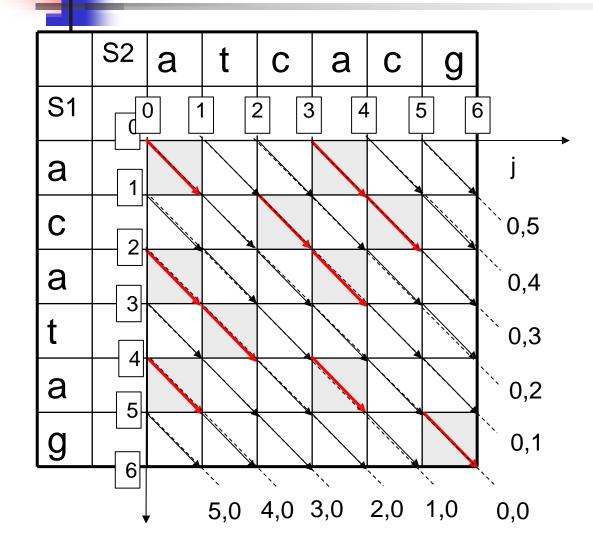

The algorithm performs an initialization and *D* iterations, where *D* is an edit distance between S1 and S2

In each iteration d, the algorithm builds all d-paths, extending the (d-1)-paths

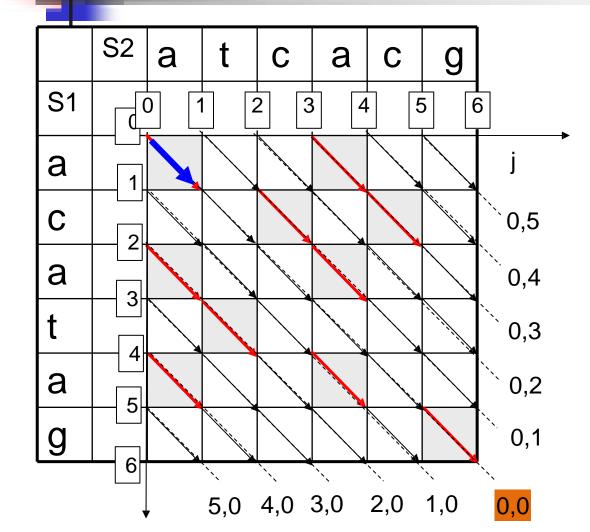

In the initialization phase, we build the path of cost 0.

There is only one possible path of a total cost 0, which starts at a source point (0,0) and runs along the main diagonal through the sequence of character matches

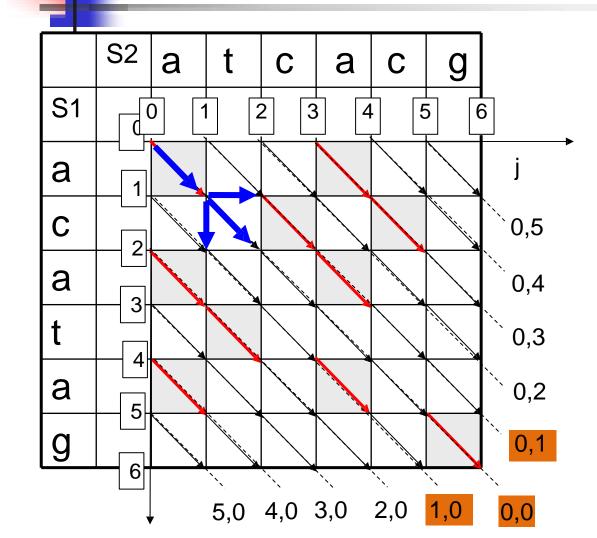

We produce all possible paths with a total cost 1.

There can be only 3 possible paths with the cost 1 and they end at: the main diagonal (0,0) Or one of its 2 neighbor diagonals

In order to find these paths, we extend the 0-cost path with 1 edit operation, reaching each of the two neighbor diagonals with a jump of cost 1 and adding a mismatch to the end of a 0path on the main diagonal

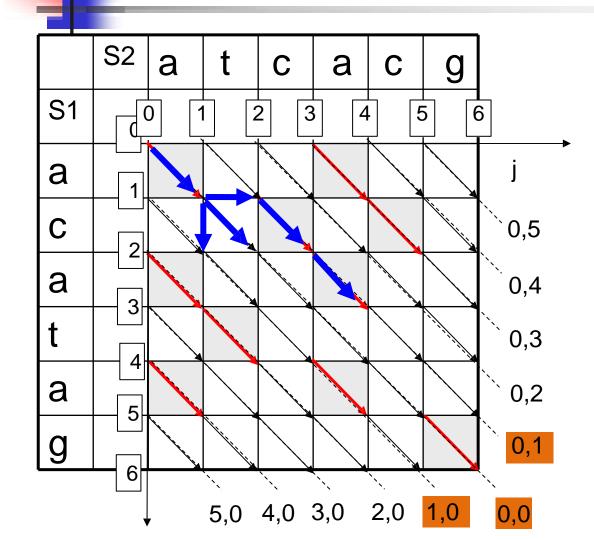

We produced all possible paths with a total cost 1.

Then we extend the end of each such path with a series of consecutive matches running as far as possible down the corresponding diagonal, such obtaining all possible paths of a total cost 1.

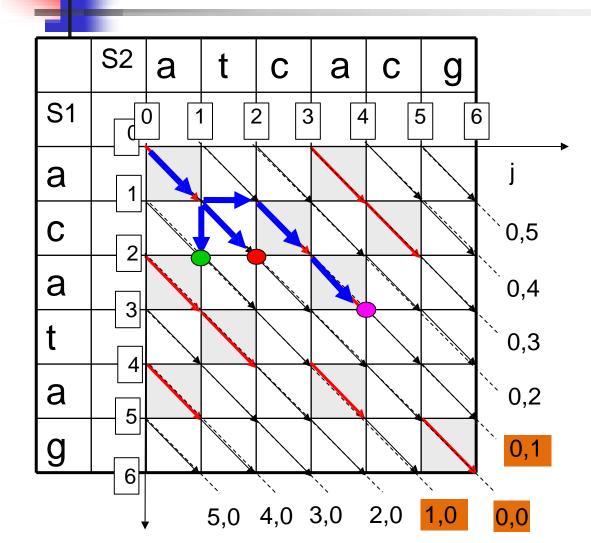

We produced all possible paths with a total cost 1.

The ends of all paths of a total cost 1:

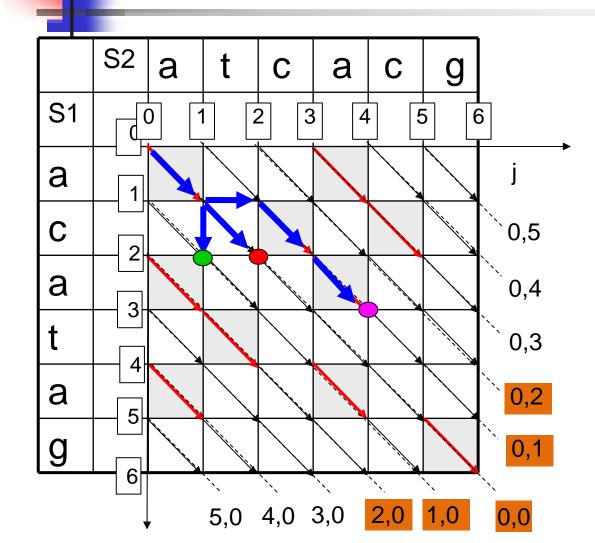

We produce all possible paths with a total cost 2.

These paths can end only at diagonals: (0,0) (0,1) (0,2) (1,0) (2,0)

Since the paths which end at all other diagonals, for example (0,3), involve at least 3 edit operations of moving from the main diagonal to the corresponding diagonal.

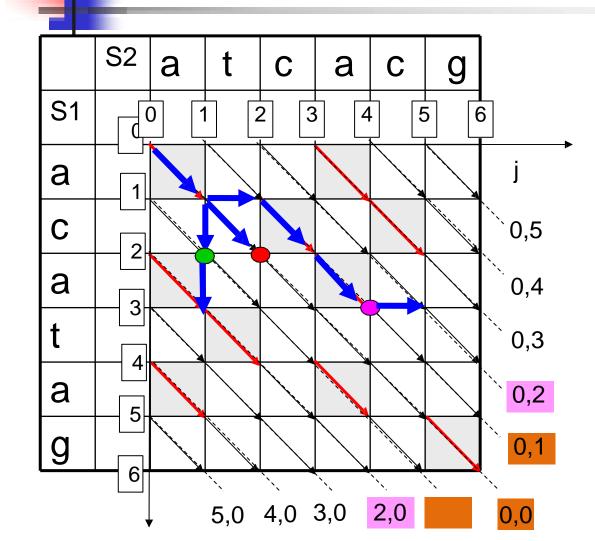

We produce all possible paths with a total cost 2.

These paths can end only at diagonals: (0,0) (0,1) (0,2) (1,0) (2,0)

First, we find the paths of the total cost 2 which end at diagonal (0,2) – by adding a jump from the end of the best path with the cost 1 from diagonal (0,1)and at diagonal (2,0) – extending the path ended at diagonal (1,0)

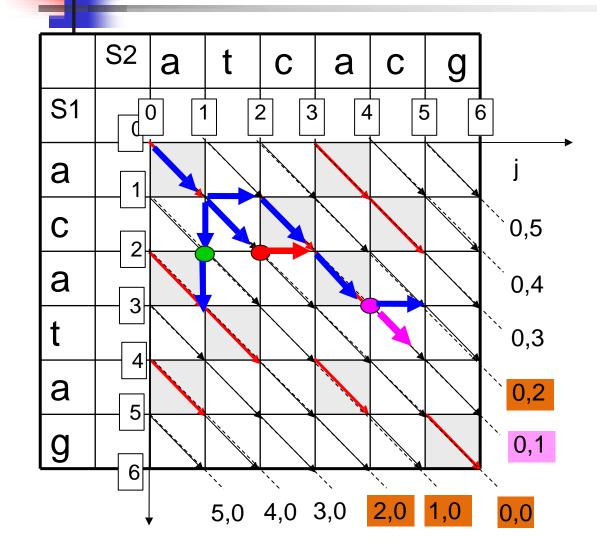

We produce all possible paths with a total cost 2.

These paths can end only at diagonals: (0,0) (0,1) (0,2) (1,0) (2,0)

For diagonal (0,1) there are 2 possible ways of obtaining paths of cost 2: by adding 1 mismatch from or by adding 1 horizontal jump from

We choose the extension of a previous path which runs further along th diagonal:

# The MM algorithm. Iteration 2. Dynamic programming

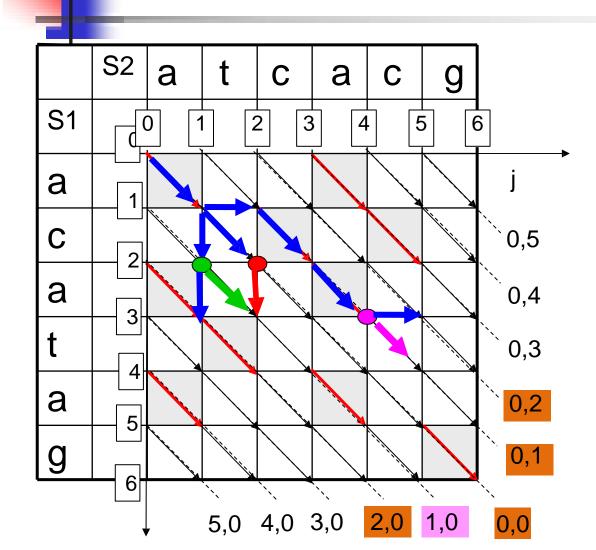

We produce all possible paths with a total cost 2.

These paths can end only at diagonals: (0,0) (0,1) (0,2) (1,0) (2,0)

The same logic is applied for diagonal (1,0) In this example both extensions • • are of equal quality, so we chose one of them: •

# The MM algorithm. Iteration 2. Dynamic programming

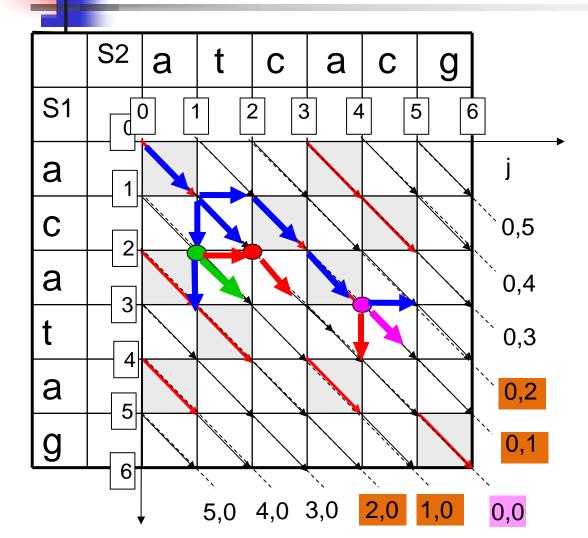

We produce all possible paths with a total cost 2.

These paths can end only at diagonals: (0,0) (0,1) (0,2) (1,0) (2,0)

For diagonal (0,0) there are 3 possible extensions:

We choose the furthest reaching along this diagonal:

# The MM algorithm. Iteration 2. Dynamic programming

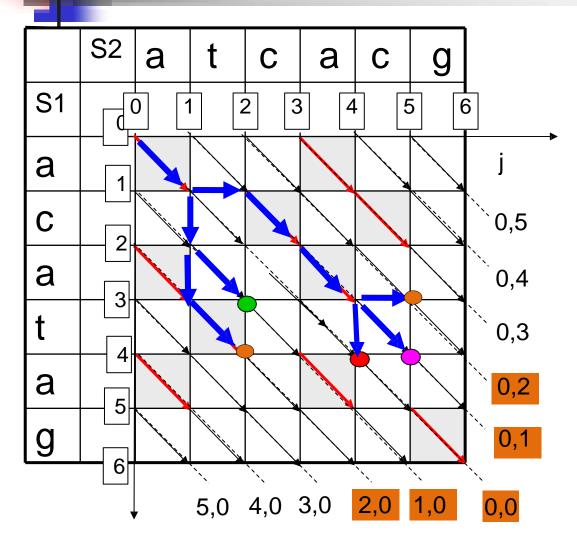

We produce all possible paths with a total cost 2.

These paths can end only at diagonals: (0,0) (0,1) (0,2) (1,0) (2,0)

When the best path extensions are made for each diagonal, we extend the path for each diagonal with a series of matches, such obtaining all the paths with a total cost 2

# The MM algorithm. Iteration 3. Dynamic programming

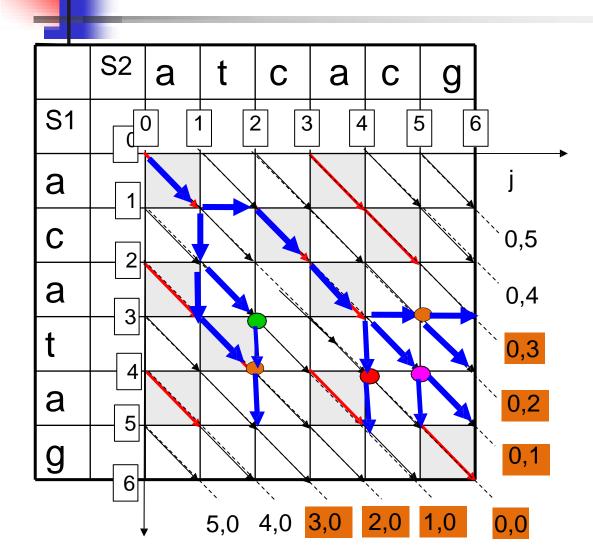

We produce all possible paths with a total cost 3.

These paths can end only at diagonals:

(0,0) (0,1) (0,2) (0,3) (1,0) (2,0) (3,0)

We apply the same dynamic programming approach as in iteration 2 for each such diagonal in turn

# The MM algorithm. Iteration 3. Dynamic programming

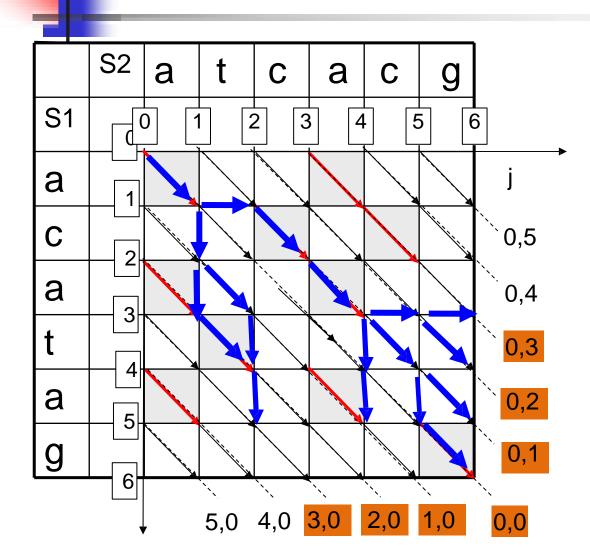

We produce all possible paths with a total cost 3.

These paths can end only at diagonals:

(0,0) (0,1) (0,2) (0,3) (1,0) (2,0) (3,0)

We apply the same dynamic programming approach as in iteration 2 for each such diagonal in turn

And we extend each best path with the sequence of matches

# The MM algorithm. Iteration 3. Reached destination

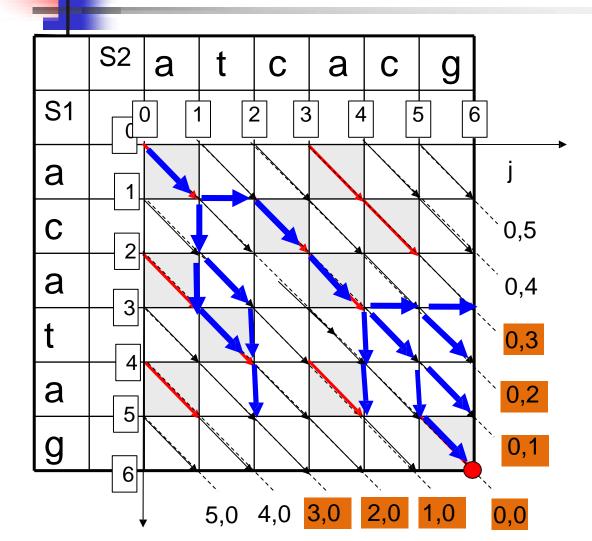

We produce all possible paths with a total cost 3.

At this point, one of the paths with a total cost 3 has reached the destination – point (6,6).

The algorithm terminates, and D=3.

# The MM algorithm.

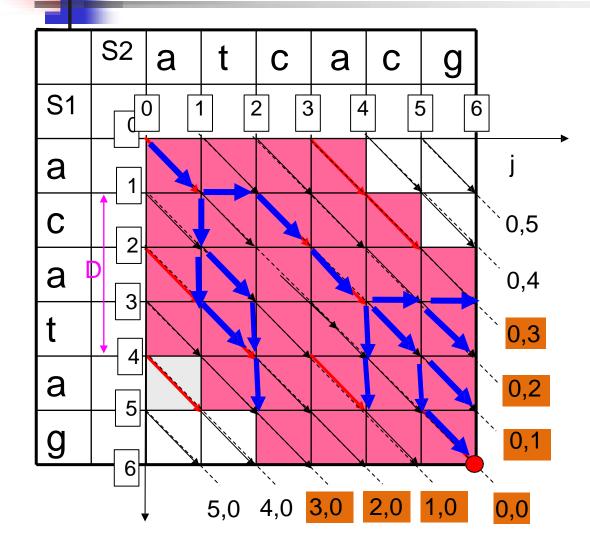

If the final edit distance is *D*, we only compute the grid values in a strip 2D+1 around the main diagonal.

# The MM algorithm.

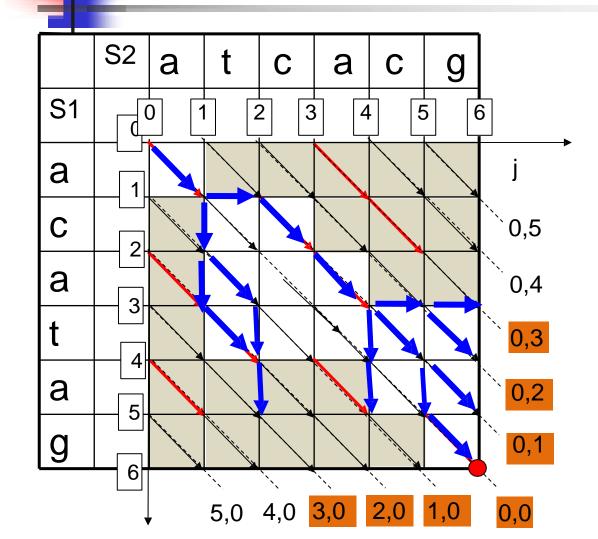

Note that we did not compute values of some cells at all (shown in grey)

We have worked with no more than 2D+1 diagonals. The length of each diagonal is at most *N* (if *N*>=*M*)

The total running time is *O(ND)* 

Thus, the algorithm performs well for similar strings (with a small edit distance D)

# The MM algorithm – pseudocode 1/4

algorithm *MM\_Edit\_Distance*  $(S_1, S_2)$  *destinationReached*:=false *d*:=0 *initializeDiagonalArrays() snake* (0,0) while *destinationReached*=false do *d*:=*d*+1 *buildExtensions* (*d*) return *d* 

#### algorithm initializeDiagonalArrays()

//allocate arrays of end points for the paths for each diagonal prevFrontier[N+M+1] currentFrontier[N+M+1]

for i from 1 to N:
 prevFrontier(i,0):=(-1,-1)
for i from 1 to M:
 prevFrontier(0,i):=(-1,-1)
prevFrontier(0,0):=(0,0)

# The MM algorithm – pseudocode 2/4

#### algorithm *MM\_Edit\_Distance* ( $S_{1\prime}$ , $S_{2}$ )

*destinationReached*:=false *d*:=0

#### initializeDiagonalArrays()

*snake*(0,0) while *destinationReached*=false *d*: =*d*+1

**buildExtensions** (d)

return d

#### algorithm *buildExtensions (*I) for / from I down to 1:

*currentFrontier*(*i*,0)=*bestExtension*(*i*, 0) *currentFrontier*(0,*i*)=*bestExtension*(0,*i*)

/\* main diagonal at last \*/
currentFrontier(0,0)=bestExtension (0,0)

#### for *i* from *I* down to 1:

prevFrontier(i,0)= currentFrontier(i,0)
prevFrontier(0,i)= currentFrontier(0,i)
prevFrontier(0,0)= currentFrontier(0,0)

# The MM algorithm – pseudocode 3/4

algorithm *bestExtension* (diagonal name (*i*,*j*))

if *i*=0 and *j*=0: //the main diagonal

pointFromAbove: = max((0,0), (prevFrontier(0,1).X+1, prevFrontier(0,1).Y)) pointFromBelow: = max((0,0), (prevFrontier(1,0).X, prevFrontier(1,0).Y+1))pointFromItself: = max((0,0), (prevFrontier(0,0).X+1, prevFrontier(0,0).Y+1))

else

if i=0: //the diagonals above the main diagonal
 pointFromAbove:= max ((0,j), (prevFrontier (0,j+1).X+1, prevFrontier (0,j+1).Y))
 pointFromBelow:= max ((0,j), (prevFrontier (0,j-1).X, prevFrontier (0,j+1).Y+1))
 pointFromItself:= max((0,j), (prevFrontier (0,j).X+1, prevFrontier (0,j).Y+1))

if j=0: //the diagonals below the main diagonal
 pointFromAbove:=max((i,0), (prevFrontier(i-1,0).X+1, prevFrontier(i-1,0).Y))
 pointFromBelow:= max((i,0), (prevFrontier(i+1,0).X, prevFrontier(i+1,0).Y+1))
 pointFromItself:=max((i,0), (prevFrontier(i,0).X+1, prevFrontier(i,0).Y+1))

return currEnd

# The MM algorithm – pseudocode 4/4

algorithm *MM\_Edit\_Distance*  $(S_1, S_2)$  *destinationReached*:=false *d*:=0 *initializeDiagonalArrays() snake*(0,0) while *destinationReached*=false do *d*:=*d*+1 *buildExtensions* (*d*) return *d* 

> algorithm snake ((x, y))while x < N and y < N and  $S_1[x] = S_2[y]$  do: x = x+1y = y+1return (x, y)

Faster Edit Distance: open problem

- There are also algorithms which perform better for the case of large edit distance
- The complexity of all these algorithms is still quadratic in the worst case
- The best result (four-Russians speed-up using Fast Fourier Transform) is O(N<sup>2</sup>/log N)

#### **Can it be done better?**